$, tushu007.com$ 

## <<ArcGIS

 $<<$ ArcGIS $>>$ 

- 13 ISBN 9787030248596
- 10 ISBN 7030248597

出版时间:2009-7

页数:379

PDF

更多资源请访问:http://www.tushu007.com

, tushu007.com

## <<ArcGIS

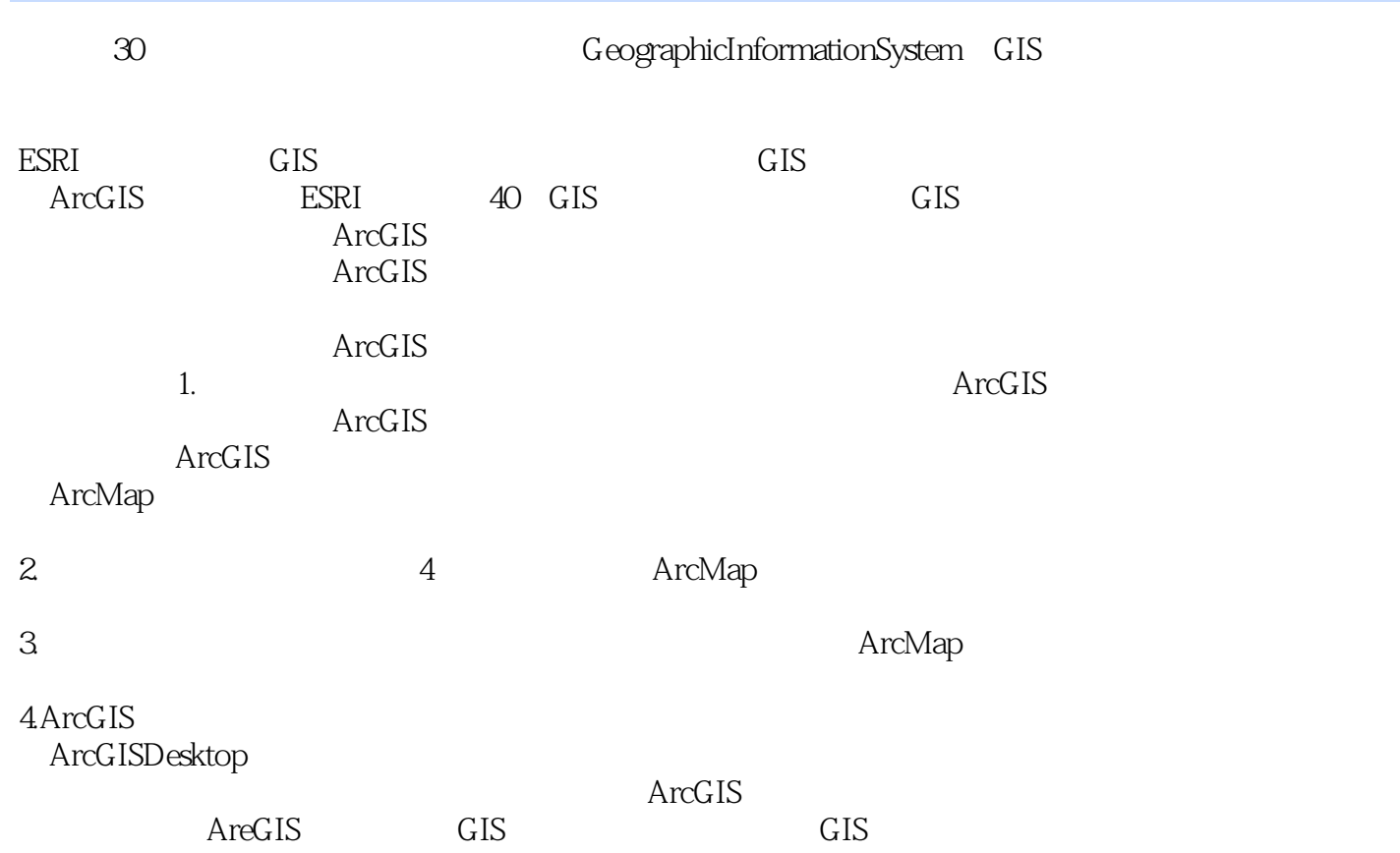

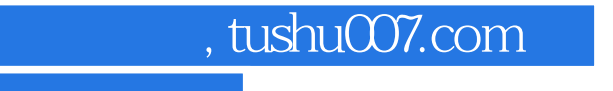

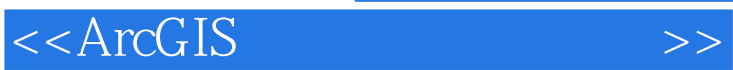

ArcGIS GIS

ArcGIS

ArcToolbox ArcGIS ArcMap  $\text{ArcGIS}$  ArcGIS  $\mathrm{GIS}$ 

 $\rm{ArcMap}$ 

, tushu007.com

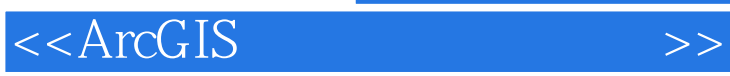

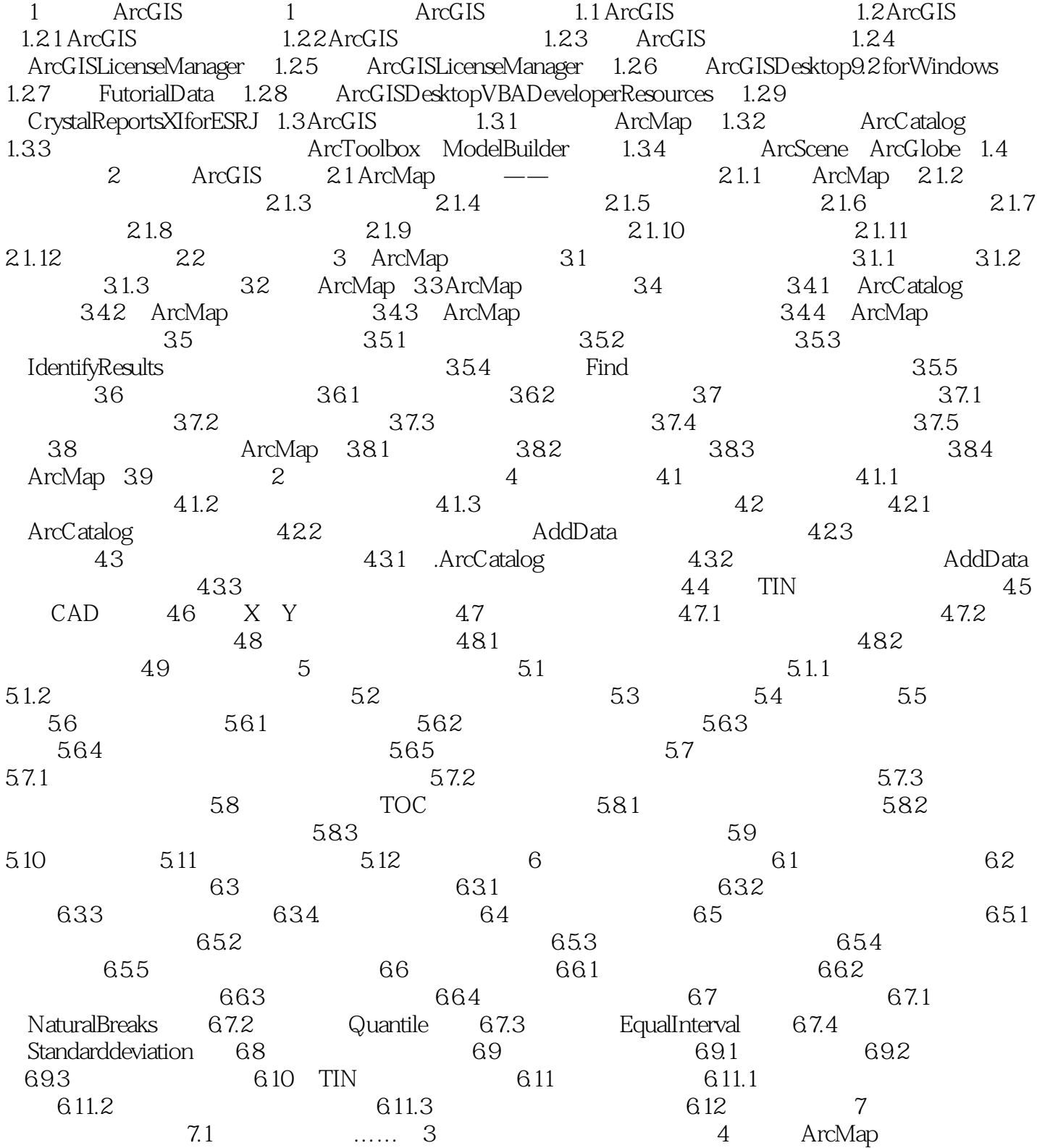

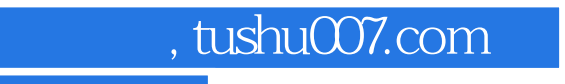

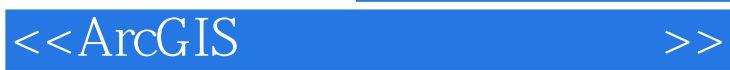

 $\rm ArcMap$ 

 $57.1$ 

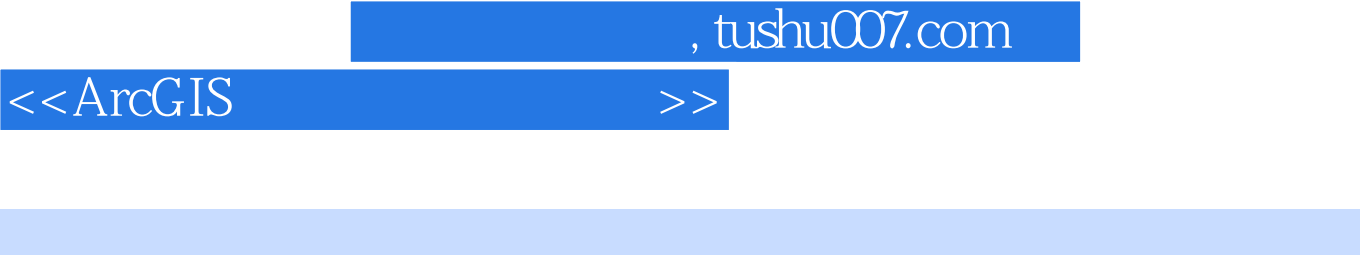

## ArcGIS

ArcGlS Desklop 9. 2 and 4

 $\rm ArcMap$ ArcGIS ArcGIS

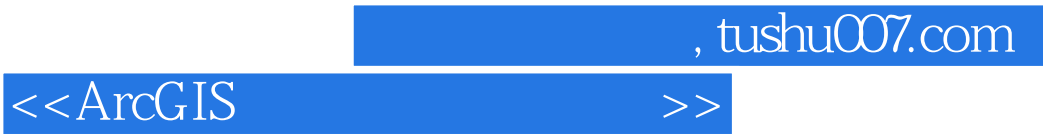

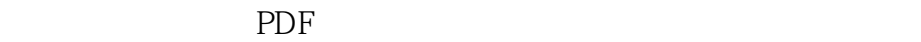

更多资源请访问:http://www.tushu007.com